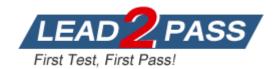

**Vendor:** EMC

**Exam Code:** E20-515

Exam Name: Symmetrix Solutions Specialist Exam for

**Technology Architects** 

Version: DEMO

## **QUESTION 1**

A customer has performed a VLUN migration of a TDEV bound to pool A to pool B nondisruptively. However, new extents for the TDEV are still being allocated from pool A. What step needs to be performed for new extents to be allocated from pool B?

- A. Rebind the TDEV to pool B
- B. Delete the TDEV in the pool A
- C. Unbind TDEV from pool A
- D. Extend the TDEV in pool B

Answer: A

#### **QUESTION 2**

Virtual Provisioning encapsulation will be used to encapsulate a CLARiiON LUN. Which VMAX entities are created when using SYMCLI to execute the encapsulation?

- A. eDisk, data device and thin device
- B. eDisk and Symmetrix device
- C. External disk group, data device and thin device
- D. eDisk and external disk group

Answer: A

#### **QUESTION 3**

What is the purpose of a DX port on a VMAX array?

- A. It is used for connecting external disk arrays to VMAX for FTS
- B. It is used for connecting external hosts used by EMC DiskXtender
- C. It is used for connecting the VMAX engines directly to the X-bar on fabric switches.
- D. It is used for connecting the VMAX engines to backend Disk Enclosures.

Answer: A

#### **QUESTION 4**

Federated Tiered Storage has been implemented on a Symmetrix VMAX 40K array. Virtual provisioning has been used to encapsulate a number of external LUNs. All the encapsulated devices are geometry limited.

What must be done to remove the geometry limitation?

- A. VLUN migrate the devices to an internal thin pool
- B. VLUN migrate the devices to unconfigured space on an internal disk group
- C. Set a user defined geometry on the devices
- D. VLUN migrate the devices to configured space on an internal disk group

Answer: A

# **QUESTION 5**

What is the minimum number of Symmetrix VMAXDX ports required to support FTS?

- A. 4
- B. 2
- C. 8
- D. 1

Answer: A

#### **QUESTION 6**

Which Unisphere for VMAX section is used to facilitate the encapsulation of a VNX LUN?

- A. Storage > External Storage
- B. Storage > Disk Groups
- C. Storage > Volumes
- D. Data Protection > Migration

Answer: A

#### **QUESTION 7**

A Symmetrix VMAX 40K customer would like to manage their virtualization environment with Unisphere for VMAX. Which virtualization platforms are supported?

- A. Microsoft Hyper-V and VMware ESX/ESXi
- B. Citrix XenServer and VMware ESX/ESXi
- C. Citrix XenServer and Microsoft Hyper-V
- D. Microsoft Hyper-V and Oracle VirtualBox

Answer: A

## **QUESTION 8**

What is needed to provision storage for an ESXi host in a VMAX array when using the VSI plugin?

- A. The array must be registered in USM.
- B. SMI-S profile must exist.
- C. Thick devices must already exist on the array.
- D. The access profile must be imported into USM.

Answer: A

# **QUESTION 9**

Which EMC Virtual Storage Integrator feature will help determine the Symmetrix Thin Pool used by a VMware vSphere VMFS datastore?

- A. Storage Viewer
- B. Unified Storage Management
- C. Path Management
- D. Storage Pool Management

Answer: A

### **QUESTION 10**

A Symmetrix VMAX customer would like to use the Solutions Enabler symvm command in their Microsoft Hyper-V environment. What is a consideration?

- A. Detailed disk information requires the EMC SMI-S provider
- B. Mapping of pass through disks requires the EMC SMI-S provider
- C. Detailed disk information requires the SRM Daemon
- D. Mapping of pass through disks requires the SRM Daemon

Answer: A

### **QUESTION 11**

A Symmetrix VMAX 40K customer intends to use EMC Virtual Storage Integrator in their VMware vSphere environment. Which VSI feature will allow them to extend a VMFS datastore with a new Symmetrix thin device?

- A. Storage Viewer
- B. Unified Storage Management
- C. Path Management
- D. Storage Pool Management

Answer: B

#### **QUESTION 12**

A Symmetrix VMAX customer wants to use the Solutions Enabler symvm command in their VMware vSphere environment. What VMware vSphere configuration tasks can be performed by symvm?

- A. Present a Symmetrix device as an RDM to a virtual machine.
- B. Create a VMFS datastore on a Symmetrix device for an ESXi server.
- C. Create a virtual disk on a VMFS datastore for a virtual machine.
- D. Present a Symmetrix device to an ESXi Server.

Answer: A

## **QUESTION 13**

A storage administrator wants to perform an incremental restore from a previously activated Symmetrix TimeFinder/Clone copy. When attempting to restore the session, the task fails. Why?

- A. The session was created in CopyOnAccess mode.
- B. The Differential option must be enabled on the Clone prior to restore.
- C. The Precopy flag must be enabled prior to restore.
- D. Session is in the Copied state and must first be changed to a split state.

Answer: A

### **QUESTION 14**

A TimeFinder VP Snap customer has performed a restore of their production database. An attempt to perform a recreate operation fails.

How can this be resolved?

- A. Perform a terminate of the restored session followed by a recreate
- B. Perform a terminate followed by a recreate
- C. Perform a split of the restored session followed by a recreate
- D. Perform a recreate with the force option

Answer: A

## **QUESTION 15**

A TimeFinder/Clone customer has performed a restore of their production database. An attempt to perform a recreate operation fails.

How can this be resolved?

- A. Perform a split followed by a recreate
- B. Perform a terminate followed by a recreate
- C. Perform a terminate of the restored session followed by a create
- D. Perform a recreate with force option

Answer: A

#### **QUESTION 16**

A Symmetrix VMAX 40K customer uses TimeFinder/Clone to replicate their production database. The Symmetrix devices used by the database are actively cached by XtremSW Cache. What is a consideration when performing TimeFinder/Clone operations in this environment?

- A. Restore operations will require the force flag
- B. Create operations will require the force flag
- C. Activate operations will require the consistent flag
- D. Terminate operations will require the symforce flag

Answer: A

## **QUESTION 17**

What is a benefit of using TimeFinder VP Snap instead of TimeFinder/Clone when running Enginuity 5876 onward?

- TimeFinder VP Snap provides shared target track allocation for clone targets from the same source device.
- B. TimeFinder VP Snap provides cascaded local replication functionality, TimeFinder/Clone does not.
- C. Shared target allocations from a single source device are consolidated and can be relocated across Tiers using FAST VP for greater efficiency.
- D. TimeFinder VP Snap does not require Device Level Write Pacing when in a session with an SRDF R2 device.

Answer: A

## **QUESTION 18**

What is a benefit of using TimeFinder VP Snap instead of TimeFinder/Clone when running Enginuity 5876 or later?

- TimeFinder VP Snap provides shared target track allocation for clone targets from the same source device.
- B. TimeFinder VP Snap provides cascaded local replication functionality.
- C. Shared target allocations from a single source device are consolidated and can be relocated across Tiers using FAST VP for greater efficiency.
- D. TimeFinder VP Snap does not require Device Level Write Pacing when in a session with an SRDF R2 device.

Answer: A

## **QUESTION 19**

A customer uses TimeFinder/Clone for performing daily backups of a database server by mounting the clones on a different host. The targets are permanently provisioned to the backup host to avoid mapping and masking every day. However, it is necessary that the backup host does not access the clone targets until the backup window starts.

What option can be used during the clone operation to prevent the backup host from accessing these devices?

- A. Use -not\_ready option during clone activation
- B. Use -nocopy option during clone activation
- C. Use -nocopy option during clone creation
- D. Use -write\_disable option during clone creation

Answer: A

#### **QUESTION 20**

Which method(s) are used to create and manage Consistency Groups in a Symmetrix VMAX 40K?

- A. Solutions Enabler/SYMCLI
- B. Unisphere for VMAX
- C. Solutions Enabler/SYMCLI and Unisphere for VMAX
- D. Symmetrix Management Console /SMC

Answer: A

## **QUESTION 21**

A Symmetrix VMAX 40K customer uses TimeFinder/Clone to replicate their production database. The Symmetrix devices used by the database are under the control of XtremSW CachE.

- $\mbox{--}$  An issue with the production database requires a recovery from the  $\mbox{\sc TimeFinder/Clone}$  replica.
- -- Production was stopped in an orderly manner and the production file systems were unmounted.
- -- A TimeFinder/Clone restore was attempted with the default options.
- -- The restore fails.

Why did the restore fail and what should be done for a successful restore?

- A. Production devices are under XtremSW Cache control.
  Attempt restore with the force option.
- B. Production devices are under XtremSW Cache control. Attempt restore with the symforce option.
- C. Production devices have been held by TimeFinder/Clone. Attempt restore with the force option.
- D. Production devices have been held by TimeFinder/Clone. Attempt restore with the symforce option.

Answer: A

### **QUESTION 22**

A TimeFinder VP Snap session has been created and activated at 10 AM. Subsequently track number 1000 is written to on the Source device. At 11 AM a second TimeFinder VP Snap session is created and activated for the same Source device. After activation of the second session track number 2000 is written to on the Source device.

How will a read request to track 2000 on the target of the second TimeFinder VP Snap session be serviced?

- A. Read request will access shared track in the thin pool used by the targets of the TimeFinder VP Snap sessions
- B. Read request will access track number 2000 on the target of the first TimeFinder VP Snap session
- C. Read request will be re-directed to the Source device
- D. Read request will access track number 2000 on the target of the second TimeFinder VP Snap session

Answer: A

## **QUESTION 23**

A TimeFinder VP Snap session has been created and activated at 10 AM. Subsequently track number 1000 is written to on the Source device. At 11 AM a second TimeFinder VP Snap session is created and activated for the same Source device. After activation of the second session track number 2000 is written to on the Source device.

How will a read request to track 1000 on the target of the second TimeFinder VP Snap session be serviced?

- A. Read request will be re-directed to the Source device
- B. Read request will access track number 1000 on the target of the first TimeFinder VP Snap session
- C. Read request will access shared track in the thin pool used by the targets of the TimeFinder VP Snap sessions
- D. Read request will access track number 1000 on the target of the second TimeFinder VP Snap session

Answer: A

#### **QUESTION 24**

How should the target devices for TimeFinder VP Snap be configured?

A. Thin devices bound to the same thin pool

- B. Thin devices bound to different thin pools
- C. Persistently bound thin devices
- D. Pre-allocated thin devices

Answer: A

## **QUESTION 25**

A customer would like to have four TimeFinder VP Snap copies of the same Source device. How should you configure the target devices so that the potential benefits can be realized?

- A. Target devices should be bound to the same thin pool
- B. Target devices should be bound to different thin pools
- C. Target devices should be thick devices
- D. Target devices should be pre-allocated

Answer: A

## **QUESTION 26**

A storage administrator failed to monitor the available capacity in the SAVE pool. What happens on the next write to a full pool?

- A. The target VDEV is set to "not ready"; copyonwrite is disabled; the track on the source device is changed.
- B. The host receives a "device full" message from the Symmetrix; copyonwrite is disabled; the source device remains unchanged
- C. All VDEVs associated with SAVE devs in the full pool are set to "not ready"; copyonwrite is disabled; the source device remains unchanged.
- D. The target VDEV is set to "not ready"; copyonwrite is disabled; the track on the source device remains unchanged.

Answer: A

## **QUESTION 27**

How many TimeFinder/Snap sessions are reserved for restore operations in a Symmetrix VMAX 20K?

- A. 2
- B. 1
- C. 14
- D. 16

Answer: A

## **QUESTION 28**

What could be a reason for a TimeFinder/Snap session to be placed in a failed state?

- A. The Save Area has run out of space.
- B. Snap Pool thresholds have been exceeded.
- C. The Save Devices have not been spread across enough physical volumes.

D. Additional Save Devices have not been mounted properly.

Answer: A

## **QUESTION 29**

What is a recommended configuration to improve performance when creating a TimeFinder/Snap Save Pool?

- A. Save devices should be spread across as many physical disks as possible
- B. Save devices should be spread across as many logical volumes as possible
- C. Save devices in the Snap pool should be concatenated devices
- D. Save devices in a Snap pool should be configured on EFD/Flash drives

Answer: A

#### **QUESTION 30**

A customer intends to implement TimeFinder/Snap. What is the required target volume type?

- A. VDEV
- B. Thin
- C. Std
- D. SAVE

Answer: A

# **Thank You for Trying Our Product**

# **Lead2pass Certification Exam Features:**

- ★ More than 99,900 Satisfied Customers Worldwide.
- ★ Average 99.9% Success Rate.
- ★ Free Update to match latest and real exam scenarios.
- ★ Instant Download Access! No Setup required.
- ★ Questions & Answers are downloadable in PDF format and VCE test engine format.

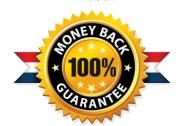

- ★ Multi-Platform capabilities Windows, Laptop, Mac, Android, iPhone, iPod, iPad.
- ★ 100% Guaranteed Success or 100% Money Back Guarantee.
- ★ Fast, helpful support 24x7.

View list of all certification exams: <a href="http://www.lead2pass.com/all-products.html">http://www.lead2pass.com/all-products.html</a>

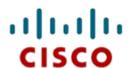

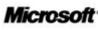

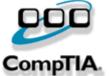

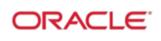

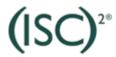

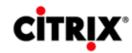

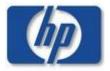

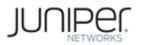

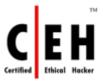

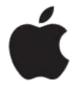

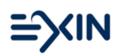

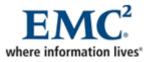

10% Discount Coupon Code: ASTR14